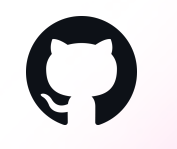

# **Git at GitHub Scale**

Taylor Blau (@ttaylorr), GitHub Git Merge 2022

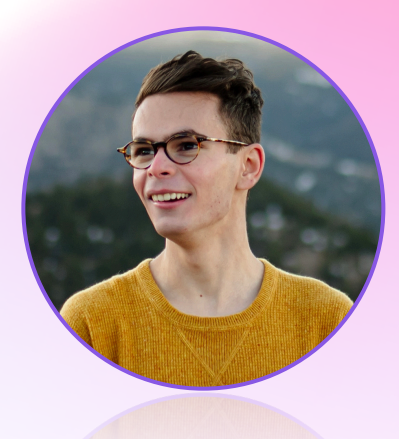

# **Taylor Blau**

@ttaylorr

Staff Software Engineer, GitHub

# **My work at GitHub**

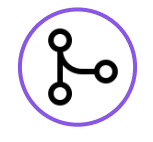

#### 50% of time on open-source

Triaging mailing list, responding to bugs, submitting patches, PLC work.

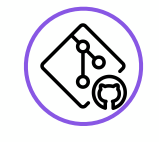

#### 50% of time on "Git at GitHub"

Responding to escalations, identifying pain points, writing code, working with internal teams.

### **Today's agenda**

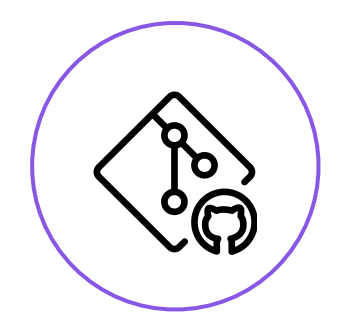

"Git at GitHub"

Our fork model, where and why we use Git.

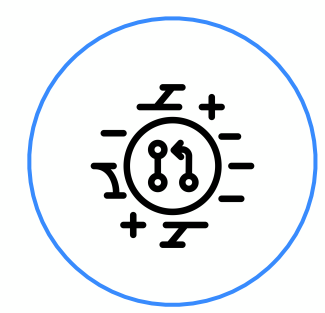

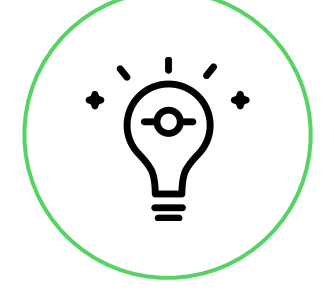

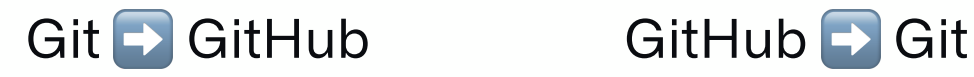

Features from the opensource project we use at GitHub.

Features developed at GitHub that we contributed to Git.

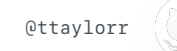

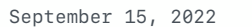

# $\begin{pmatrix} 1 \\ 2 \end{pmatrix}$ **Git at GitHub**

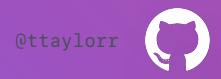

## **Some numbers…**

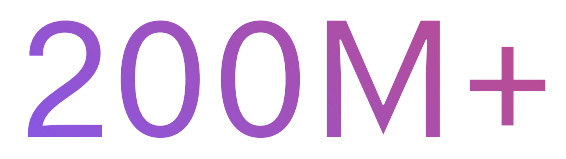

public+private repositories annual contributions

2.6B+

# **Git at GitHub**

- (Lightly) modified fork of git/git, called "github/git"
- Powers many internal APIs and processes:
	- pushes, fetches, clones
	- periodic repacking
	- many internal RPCs (e.g., get the contents of this README, count of branches, merges, etc.)
- libgit2
	- remaining internal RPCs (e.g., does this branch exist?, create an object, etc.)

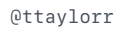

# **github/git**

- Lightly modified fork based on the open-source Git project.
- Handful of "uninteresting" permanent patches (logging, metrics, internal services)
- Home of new feature development at GitHub
	- multi-pack bitmaps
	- staging ground for commit-graph changes
	- tree-level git blame implementation
- Continuous deployment to GitHub.com
- Back-merges with upstream Git, usually 1-2 major versions behind

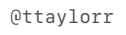

# **github/git**

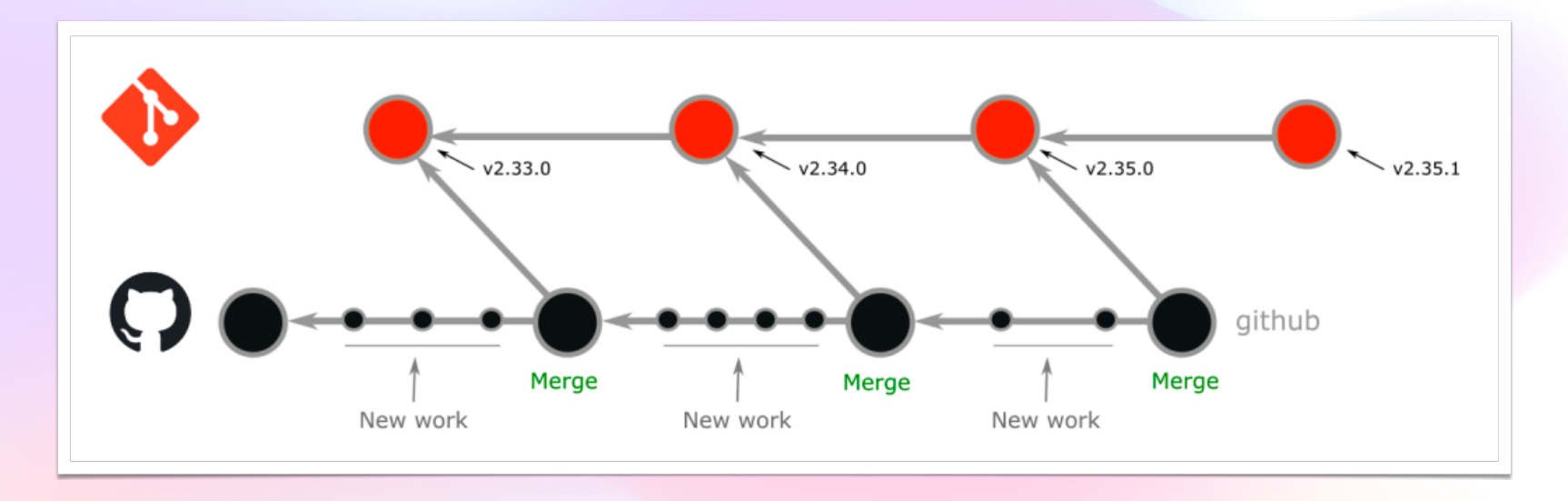

#### Image credit: Lessley Dennington, GitHub

September 15, 2022 **Gital Communication** Git at GitHub Scale, Git Merge 2022 **Communication** Christian Christian Christian Christian Christian Christian Christian Christian Christian Christian Christian Christian Christian

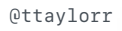

# **Why Git?**

- Could have built "Git" operations on any technology.
- Git is:
	- fast, and getting faster
	- battle-tested, and reliable
	- secure
	- mutually-beneficial

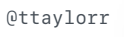

# $(22)^{-}$ **Git** ➡ **GitHub**

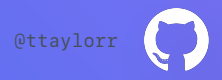

# **Upstream Git features at GitHub**

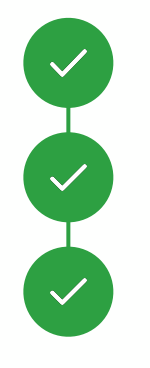

commit-graph and changed-path Bloom filters

partial clones

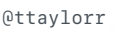

- On-disk serialization of commit data:
	- Root tree ID
	- Date
	- Parent(s), and octopus edges
- Upstream feature developed at Microsoft by Derrick Stolee

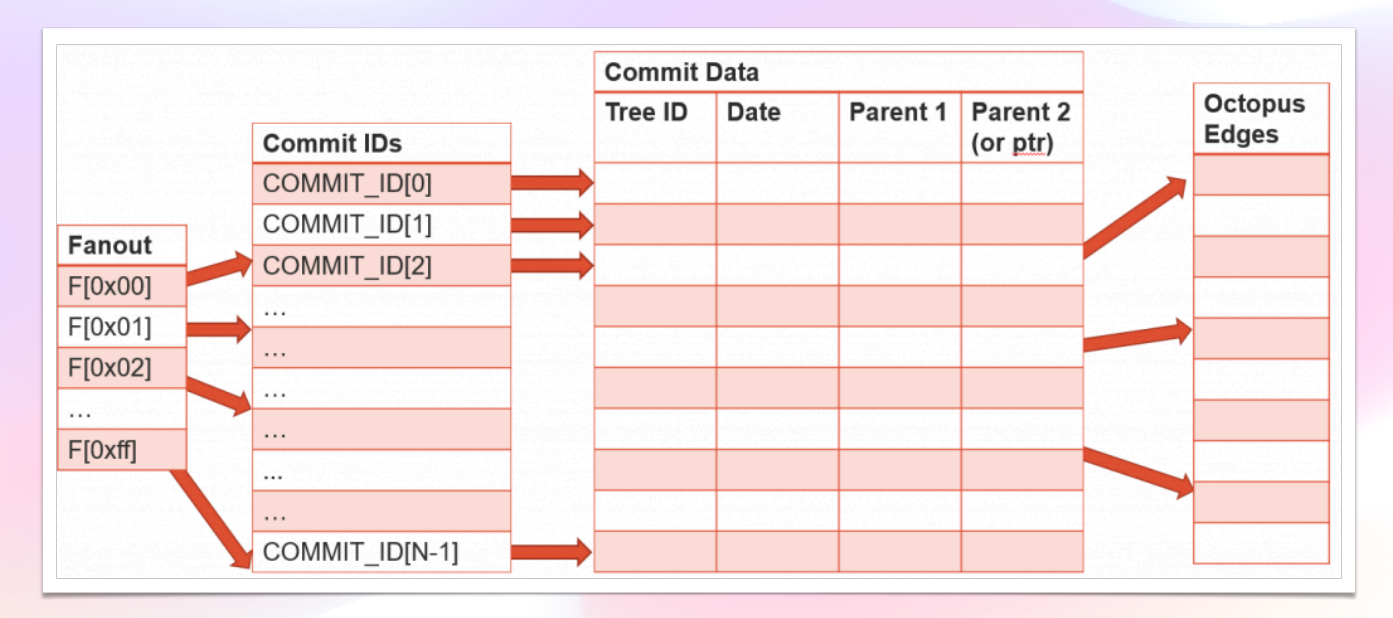

Image credit: Derrick Stolee, GitHub

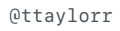

- GitHub updates the commit-graph on each new push
	- Each update adds one new "layer" to the commit-graph chain
	- Occasionally updates cause us to "merge" previous layers
	- Changed-path Bloom filters are computed for incoming commits up to a threshold

- git log runtimes, p99 through p999
- 1.75s p999 -> 1s p999

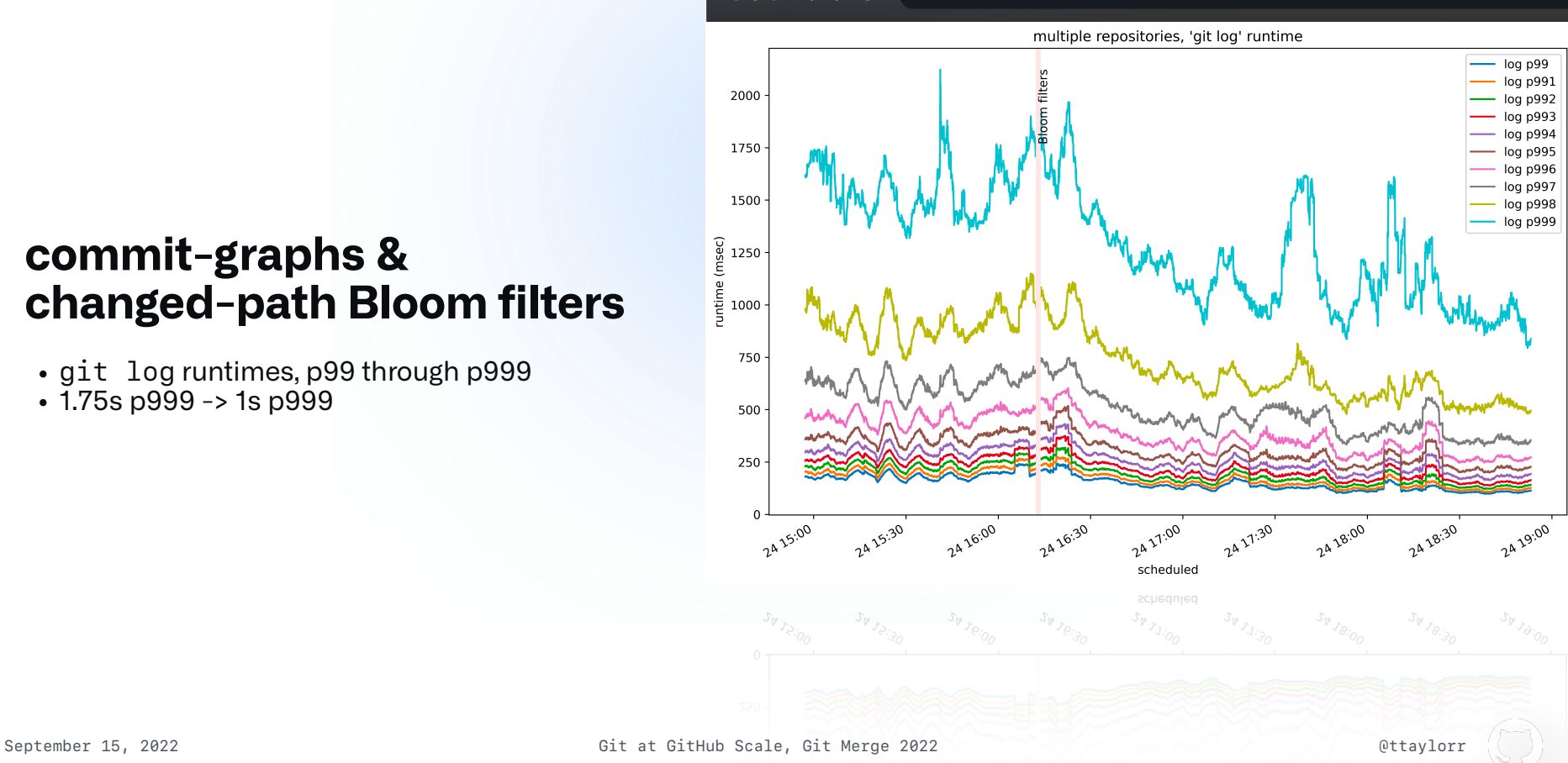

 $\bullet$   $\bullet$ 

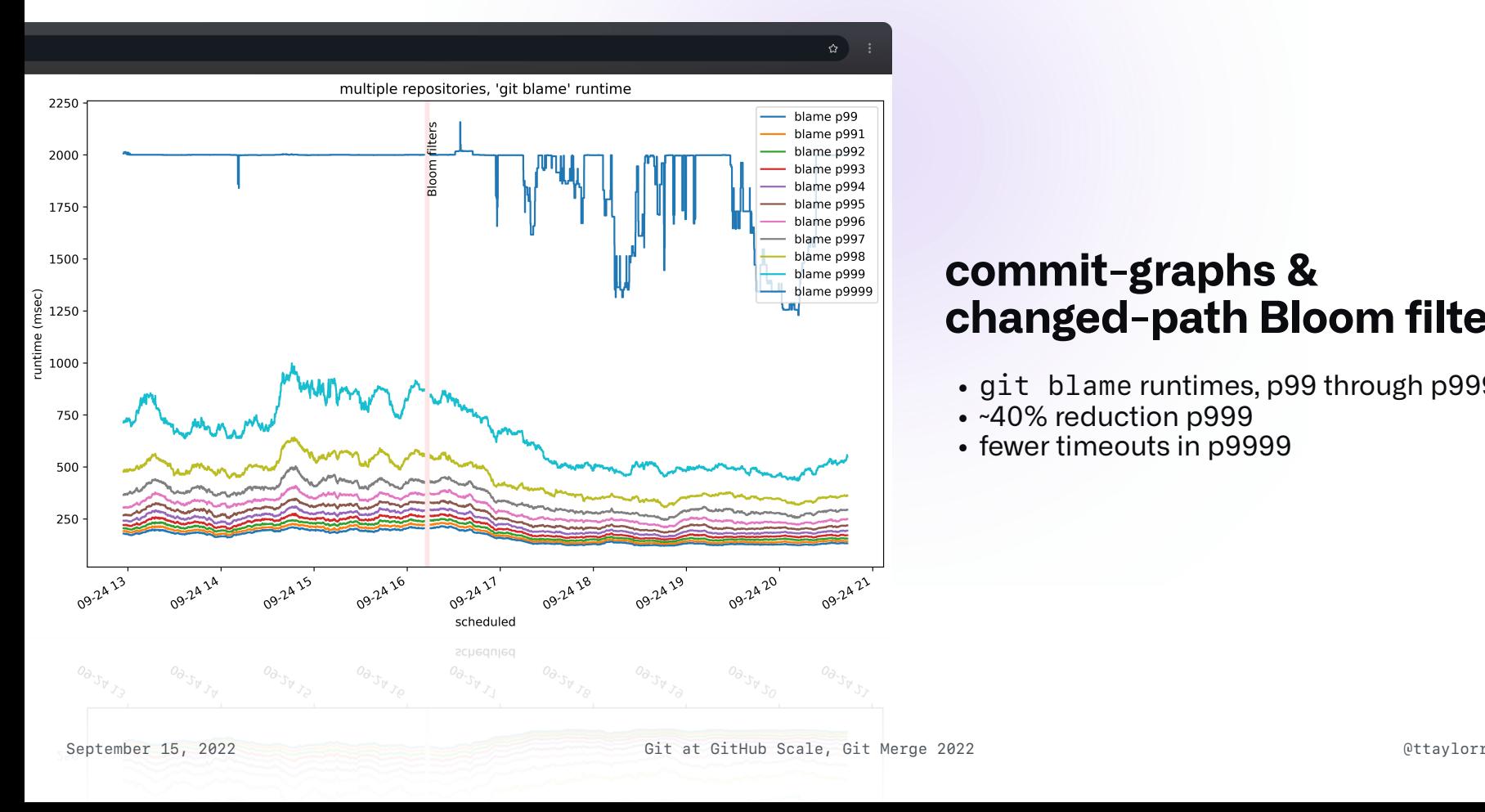

- git blame runtimes, p99 through p9999
- ~40% reduction p999
- fewer timeouts in p9999

- git blame-tree runtimes, p99 through p9999
- 3.5s -> 2s p998
- fewer timeouts p999, p9999

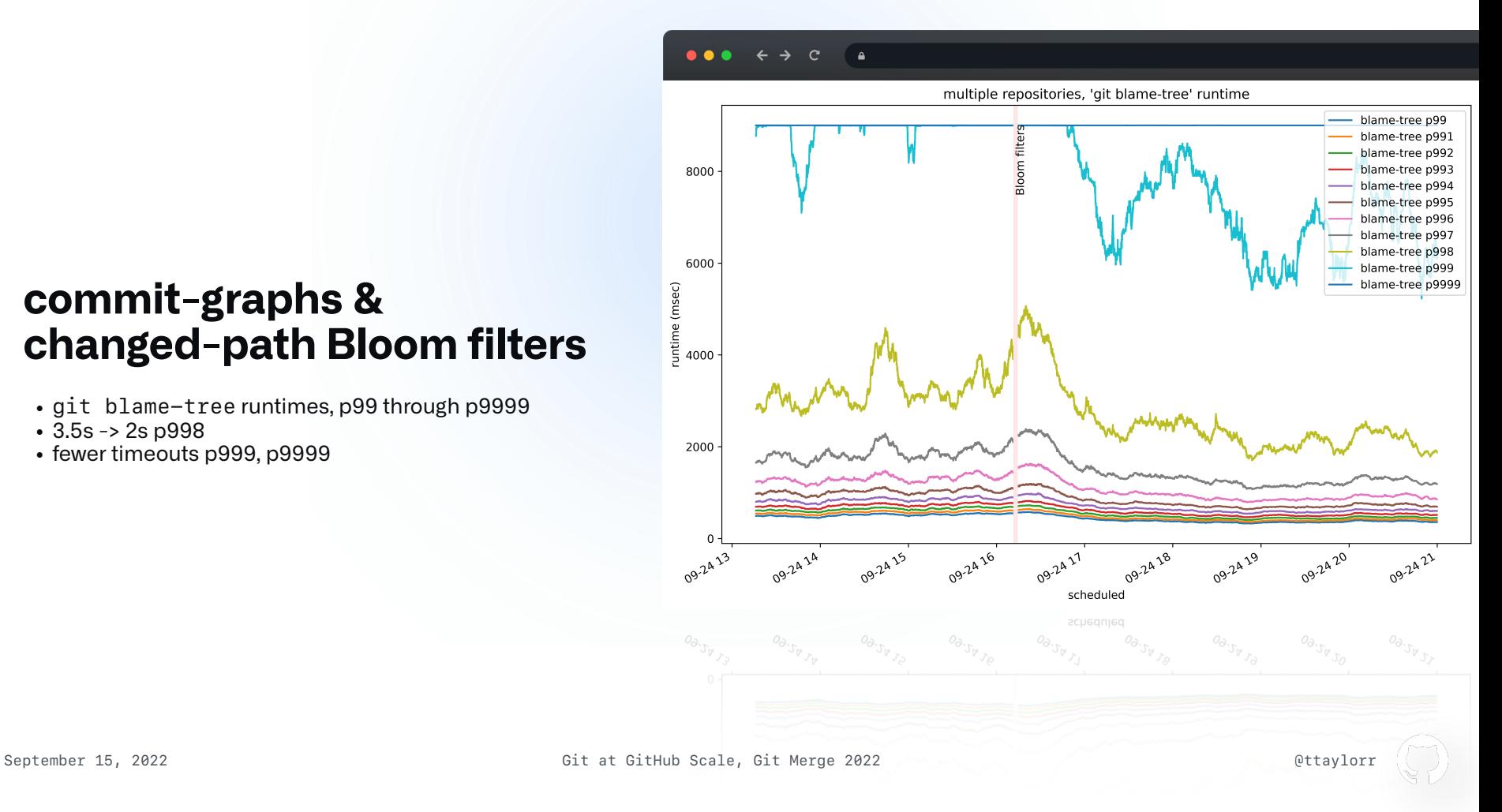

# **commit-graphs &** git blame-tree

• git blame-tree is a custom command that provides a tree-level blame

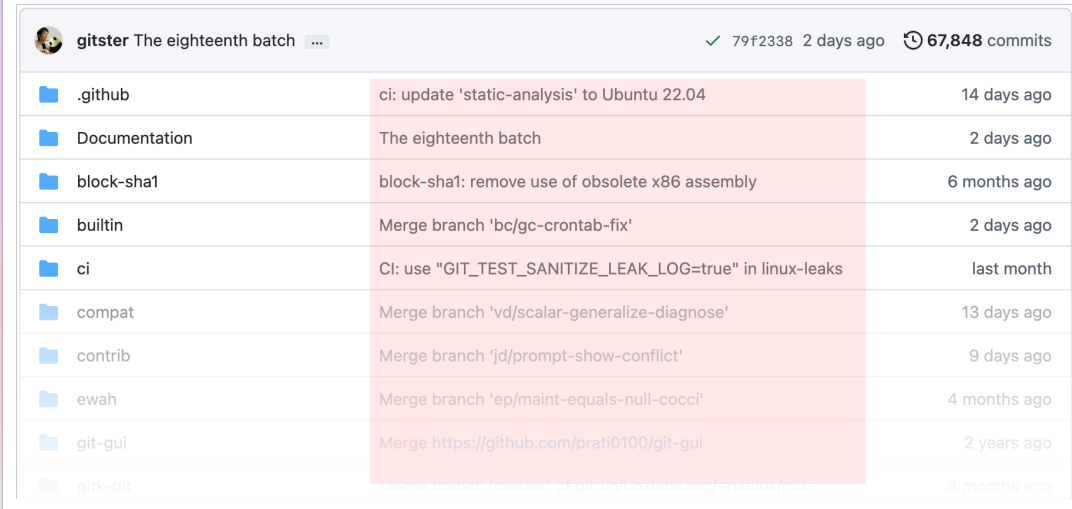

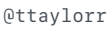

# **commit-graphs &** git blame-tree

- Existing algorithm:
	- Until all paths are blamed, walk along history and compute a tree-level diff at each level
- New algorithm:
	- Only compute a tree-level diff for unblamed paths
	- Skip over parts of history where possible with Bloom filters
	- Pass unblamed paths to parent(s)
- Collaboration between Derrick Stolee and myself

#### **commit-graphs &** git blame-tree

- git blame-tree runtimes, p99 through p9999
- further reduction p998, 4s -> 2s
- p999, p9999 timeout reduction

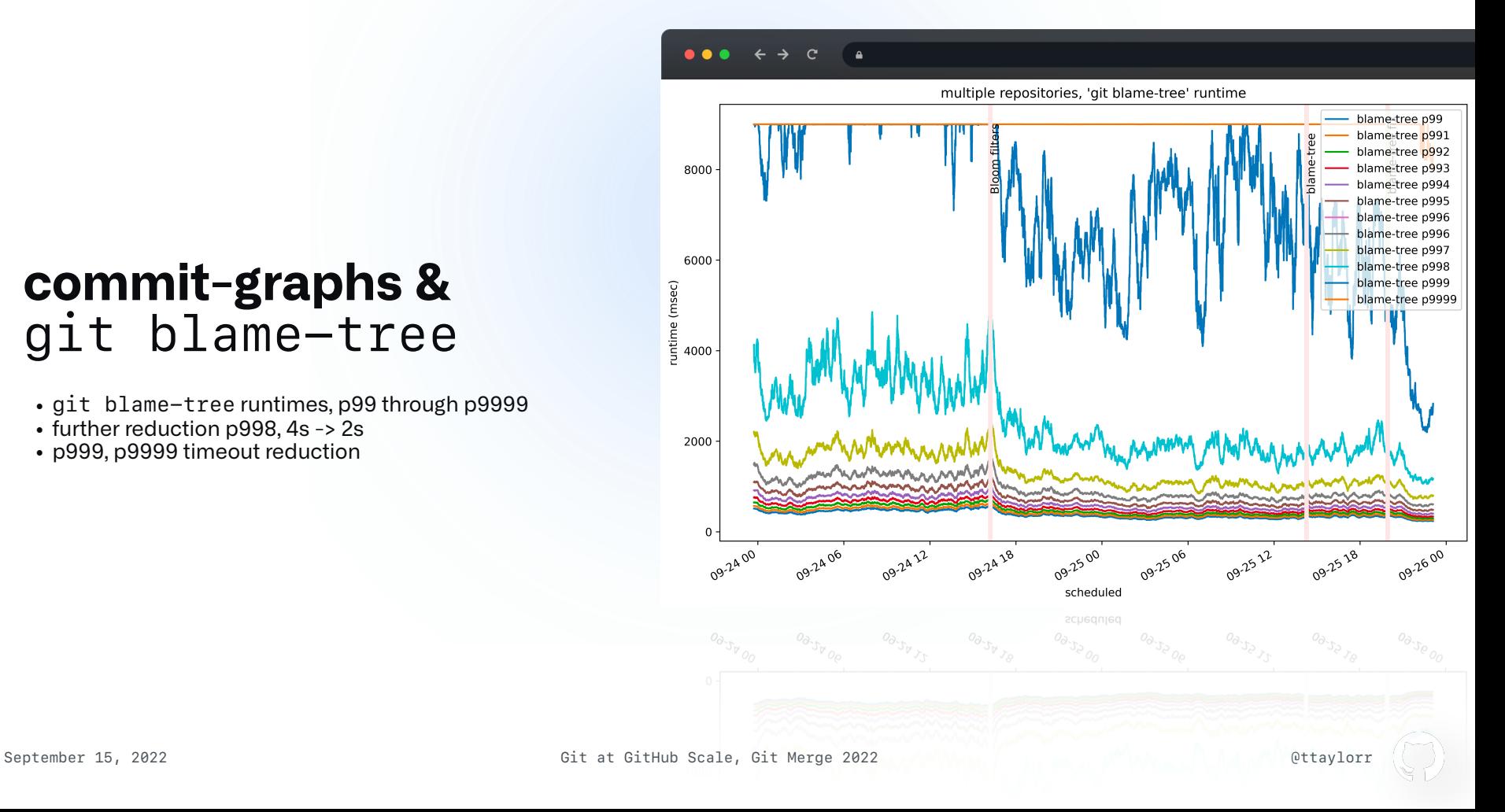

- Ability to clone specific part(s) of your repository
- Dictated by different  $--filter$  options when cloning
- Developed upstream by Jeff Hostetler and Jonathan Tan
- Integrated with bitmaps by GitHub

• full clone runtime 4m43s

\$ best-of-five -p 'rm -rf linux.git' \ sh  $-c$  'git clone  $-$ bare \ git@github.com:torvalds/linux.git'

Attempt 1: 283.75 Attempt 2: 283.97 Attempt 3: 297.601 Attempt 4: 299.141 Attempt 5: 323.365

real 4m43.750s user 5m23.133s sys 1m5.691s

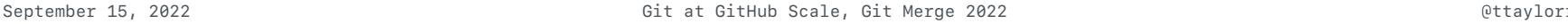

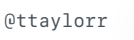

• full clone runtime 4m43s • partial clone runtime 1m57s \$ best-of-five  $-p$  'rm -rf linux.git' \ sh  $-c$  'git clone  $--bare$ -filter=blob:none \ git@github.com:torvalds/linux.git'

Attempt 1: 124.282 Attempt 2: 127.547 Attempt 3: 134.818 Attempt 4: 125.464 Attempt 5: 117.205

real 1m57.205s user 1m16.124s sys 0m25.912s

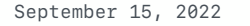

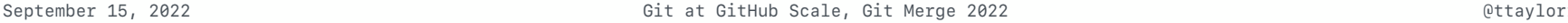

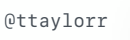

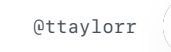

- Elijah's talk explained many/all of the details here
- Merges are computed proactively/manually in the web UI

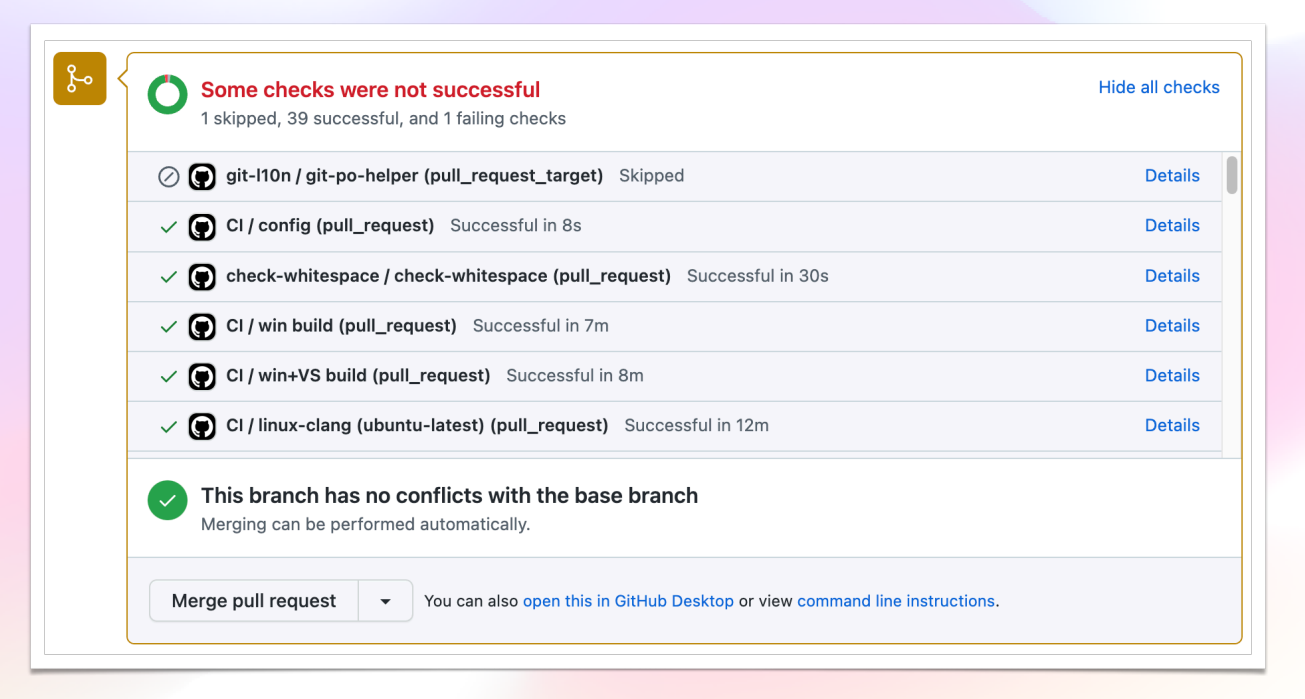

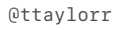

- merge-recursive requires working copy to represent conflicts
	- originally created a temporary working copy to perform a merge
	- then implemented merges in libgit2 to eliminate the need for a working copy
- git merge-tree gained the ability to do "server-side" merges
	- Collaboration between Johannes Schindelin and Elijah Newren
- now merge-ort powers merges on GitHub.com
	- Work here done by Johannes Schindelin and Greg Hurrell

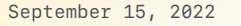

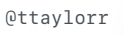

 $\bullet \bullet \bullet \quad \leftarrow \rightarrow \quad C$ **A** 

rpc.git.dist.time p99

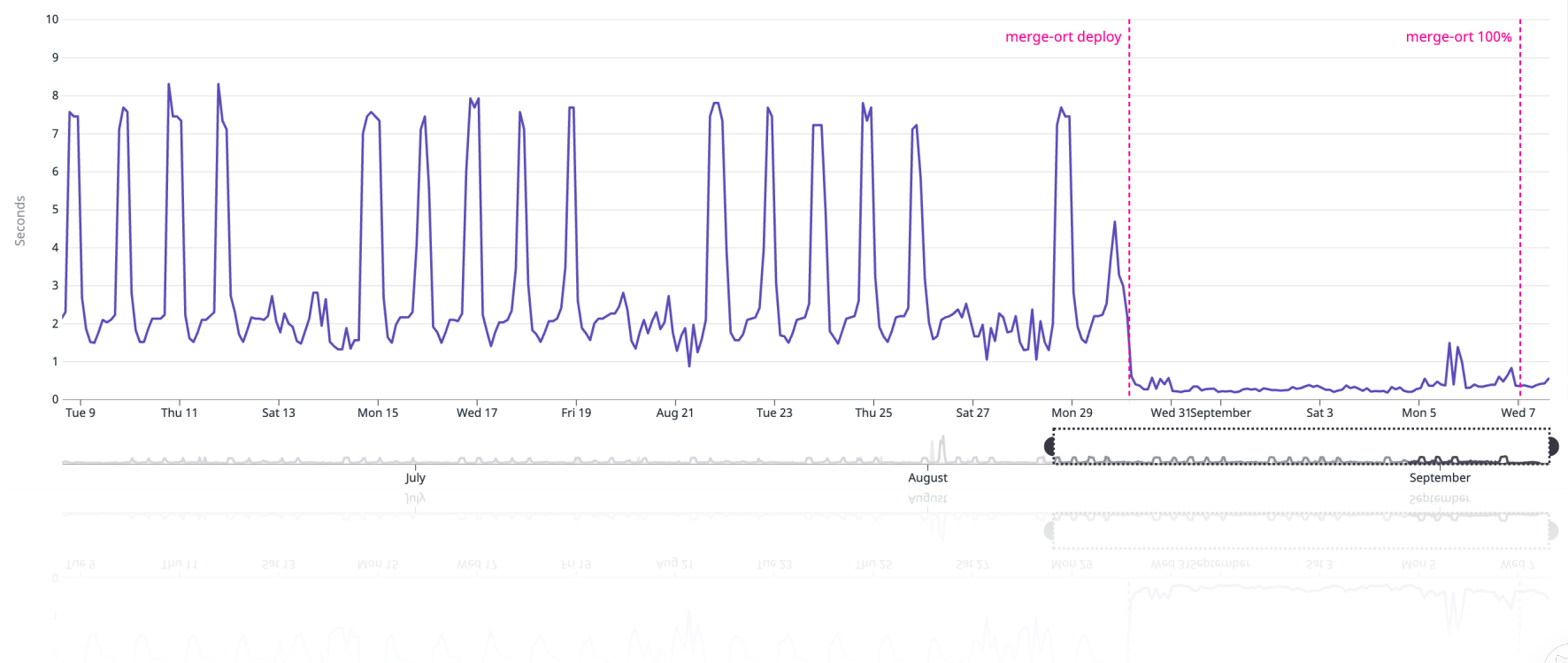

⚠

 $\begin{picture}(120,10) \put(0,0){\line(1,0){10}} \put(15,0){\line(1,0){10}} \put(15,0){\line(1,0){10}} \put(15,0){\line(1,0){10}} \put(15,0){\line(1,0){10}} \put(15,0){\line(1,0){10}} \put(15,0){\line(1,0){10}} \put(15,0){\line(1,0){10}} \put(15,0){\line(1,0){10}} \put(15,0){\line(1,0){10}} \put(15,0){\line(1,0){10}} \put(15,0){\line($ 

# $\equiv$ **GitHub** ➡ **Git**

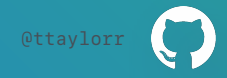

# **GitHub features in upstream Git**

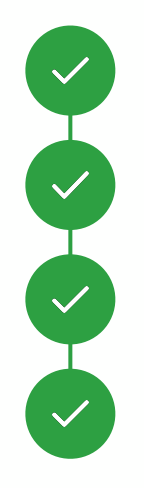

multi-pack reachability bitmaps

On-disk reverse indexes

Geometric repacking

Cruft packs

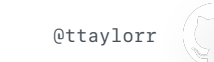

# multi-pack reachability bitmaps

# **Packs & maintenance**

- Each time a repository is pushed to, a new pack is added to the repository
- As more packs are added, performance degrades over time
- To keep repositories running smoothly, schedule a periodic "maintenance" routine on active and/or under-maintained repositories
- Maintenance compacts all objects into a single pack

# **Repository maintenance**

- Running something similar to git repack  $-adk$  —write-bitmap-index.
- Why a single pack?
- Any operation which performs object lookups needs only to consult a single pack (+ any loose object, of which there are generally few)
- Key point: reachability bitmaps.

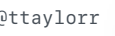
## **Reachability bitmaps**

- Reachability bitmaps allow us to quickly answer: "what object(s) are reachable from this commit?"
- Eliminates the need for object traversal, which is unbounded
- Can be combined in intuitive ways:
	- The union of reachable objects among multiple bitmaps is a bitwise-OR
	- The set difference (e.g., for haves and wants) is a bitwise-AND/NOT

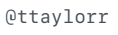

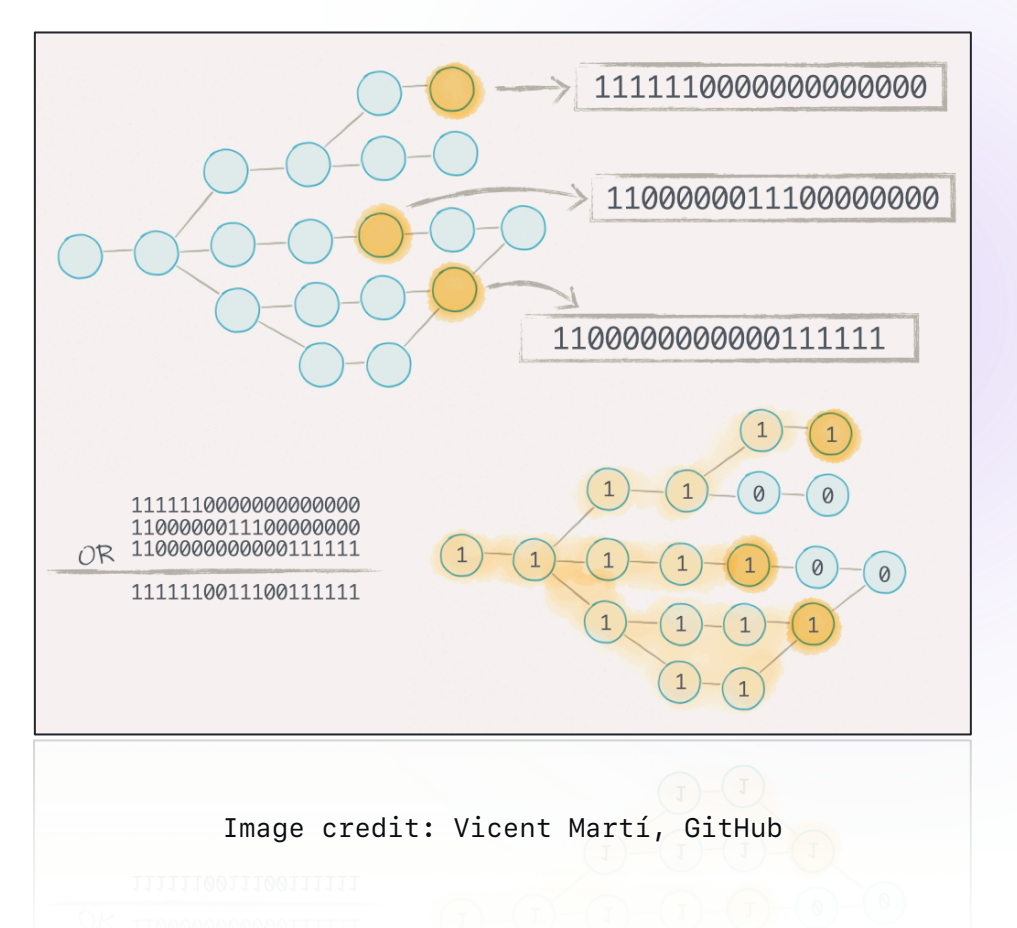

#### **Reachability bitmaps**

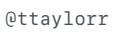

#### **Reachability bitmap limitations**

- Problem: can only encode information about objects in a single pack
- Requires us to repack all objects in a repository into a single pack
- Prohibitively expensive as repositories accumulate more and more objects

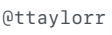

## **multi-pack index (MIDX)**

- (Partial-)solution: multi-index index (MIDX)
	- Upstream feature contributed by Derrick Stolee
- Acts like a single index over multiple packfiles

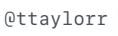

#### **multi-pack index (MIDX)**

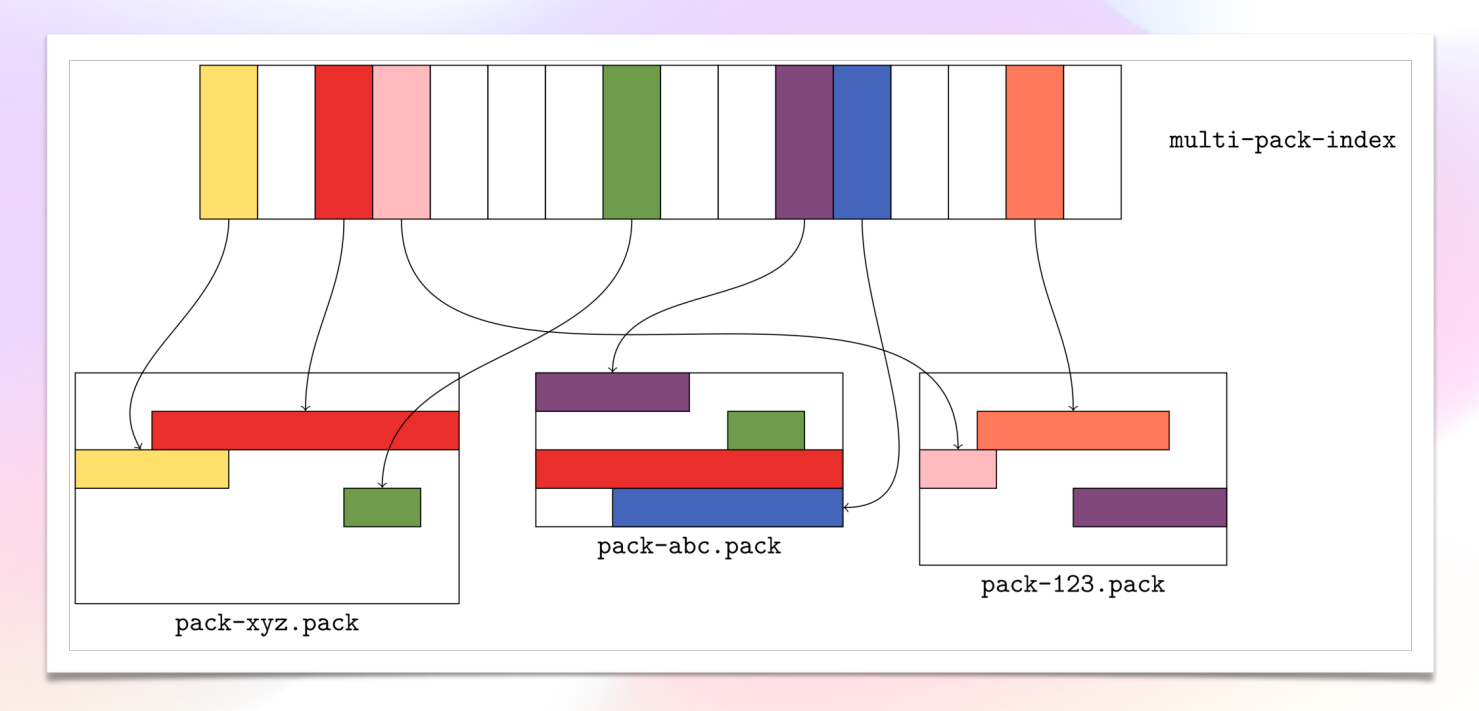

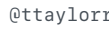

#### **MIDX pseudo-pack order**

- Could we define an object order over the objects in a MIDX that we then use to generate a bitmap?
- If so:
	- Could repack a repository into arbitrary pack structure
	- Write a MIDX containing just the packs we want to keep
	- Write a bitmap covering the objects over those packs

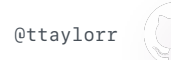

#### **MIDX pseudo-pack order**

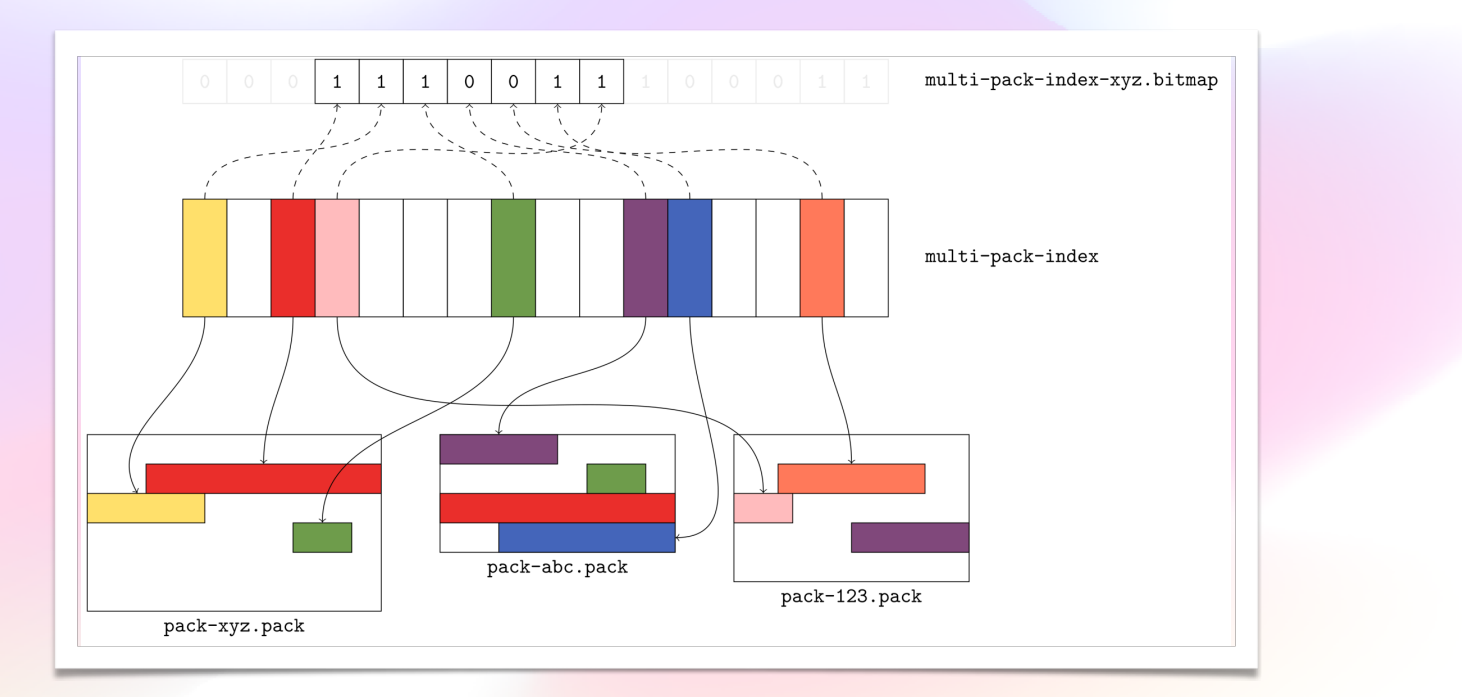

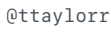

#### **MIDX pseudo-pack order**

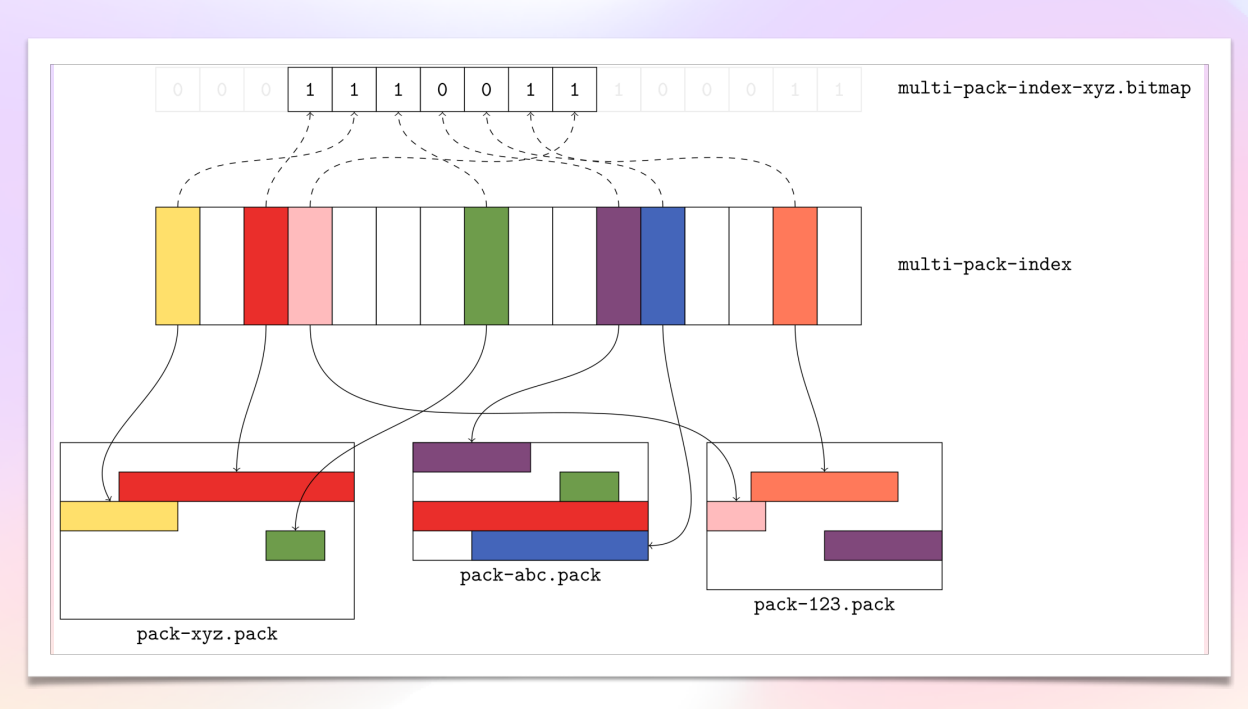

- How to map bit #5 to blue object?
- Could use number of objects in each pack to find the pack-relative position in pack-abc.
- Problem: need to know unique object count in each pack.
	- Red object is only stored once.
- Need something better.

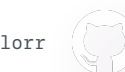

## On-disk reverse indexes

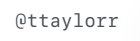

#### **Packs, indexes, reverse indexes**

- Packs  $(*\cdot)$  pack files) contain a continuous sequence of objects in a (semi-)arbitrary order
- Indexes ( $\ast$  idx files) map objects in lexicographic order to their offset in the corresponding .pack file
- Conceptually, reverse indexes map objects in their pack order to lexicographic order

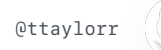

#### **Reverse indexes**

• Reverse indexes already exist in Git

• E.g., git cat-file --batch-check='%(objectsize:disk)'

- Computed on-the-fly by (radix) sorting an array of (object\_id, offset) pairs
	- Works, and uses an efficient sort
	- But still takes time proportional to the number of packed objects
	- Memory intensive
- GitHub had an on-disk version of this as an optional extension in the .bitmap file

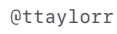

#### **Reverse indexes**

- Bitcache extension
	- Appears at the end of a .bitmap file as an optional extension
	- Table of 4-byte (unsigned) integers, each corresponding to a packed object
	- Stored in pack order (corresponding to objects by ascending pack offsets)
	- Value is the lexicographic index for each object
- Could upstream this, and use it for multi-pack reachability bitmaps
- But requires using a bitmap to be useful

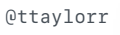

#### **.rev files**

- Instead, implement a new on-disk format used outside of the . bitmap file
- Called . rev, corresponds to both packs and MIDXs
	- For packs, can be used with or without bitmaps
	- For MIDXs, not useful without a bitmap

#### **.rev files**

- Instead, implement a new on-disk format used outside of the .bitmap file
- Called .rev, corresponds to both packs and MIDXs
	- For packs, can be used with or without bitmaps
	- For MIDXs, requires a bitmap

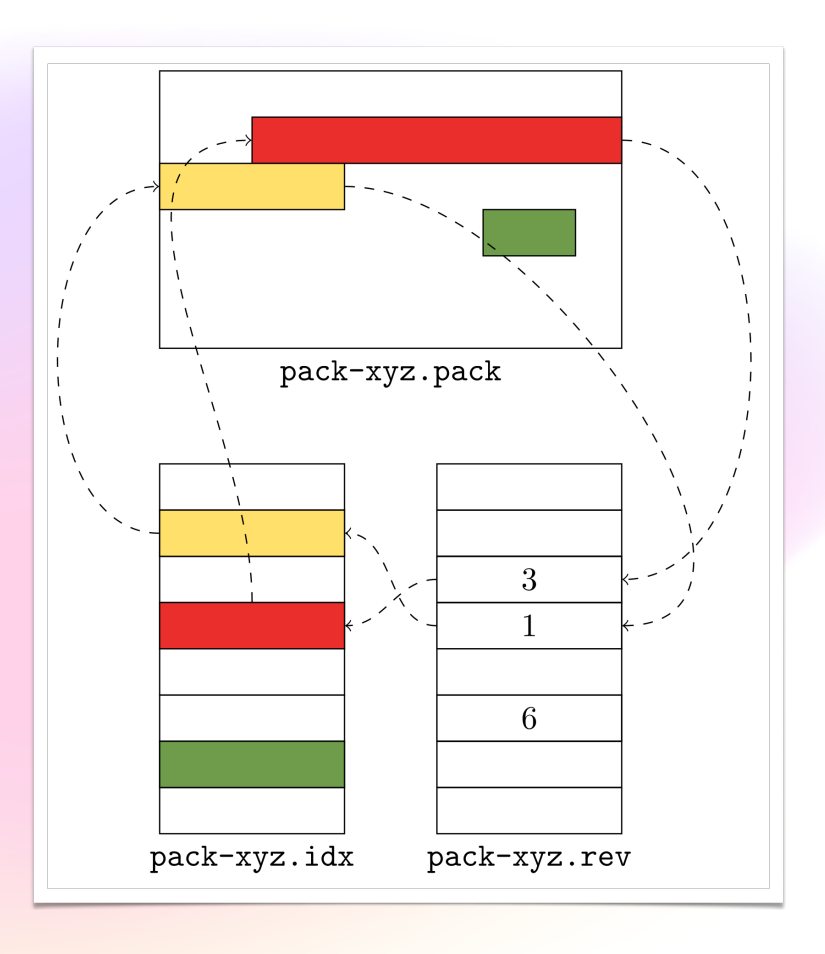

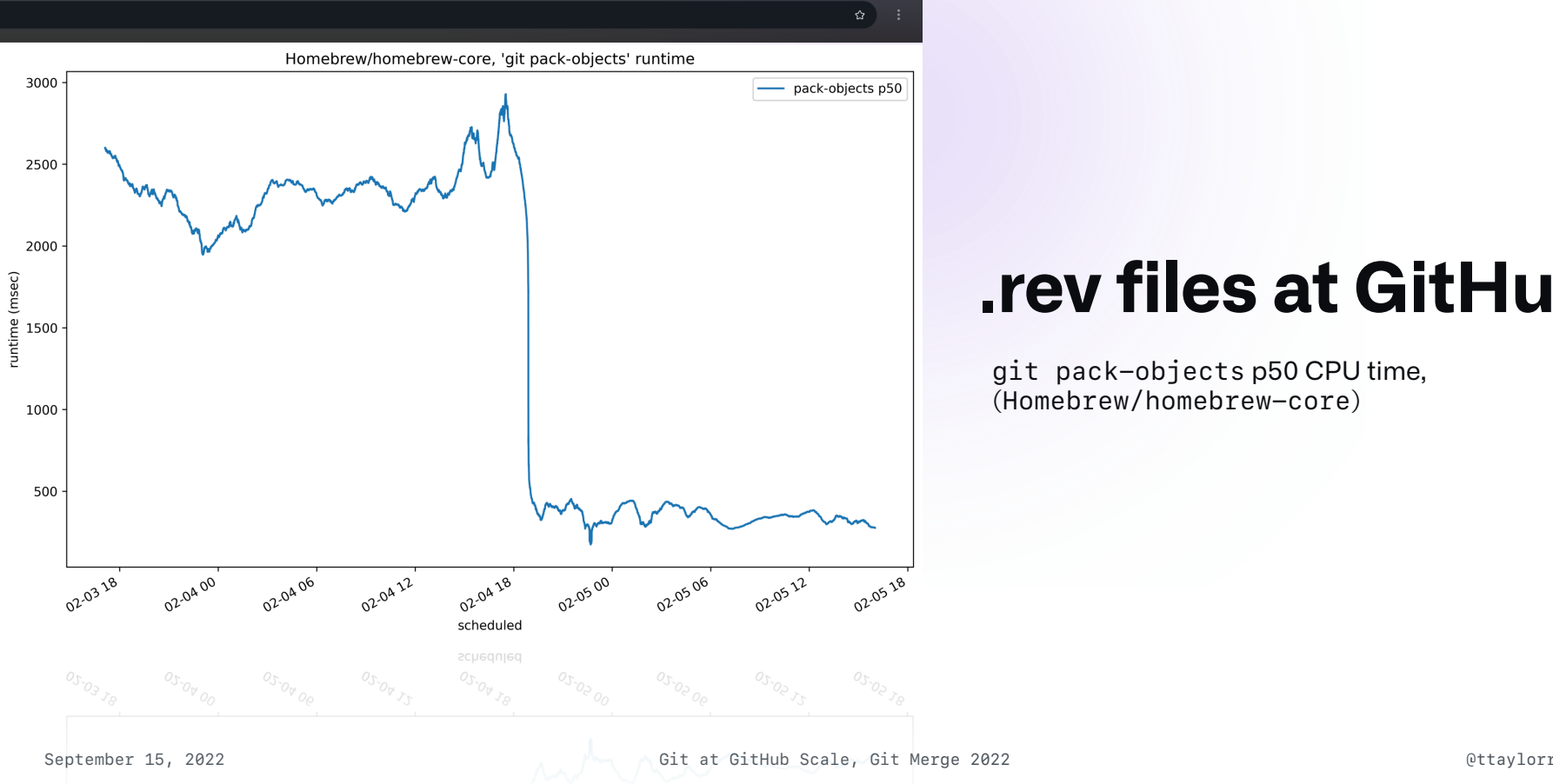

#### **.rev files at GitHub**

git pack-objects p50 CPU time, (Homebrew/homebrew-core)

#### **.rev files at GitHub**

git fetch p50-p99 CPU time, (all repos in one site)

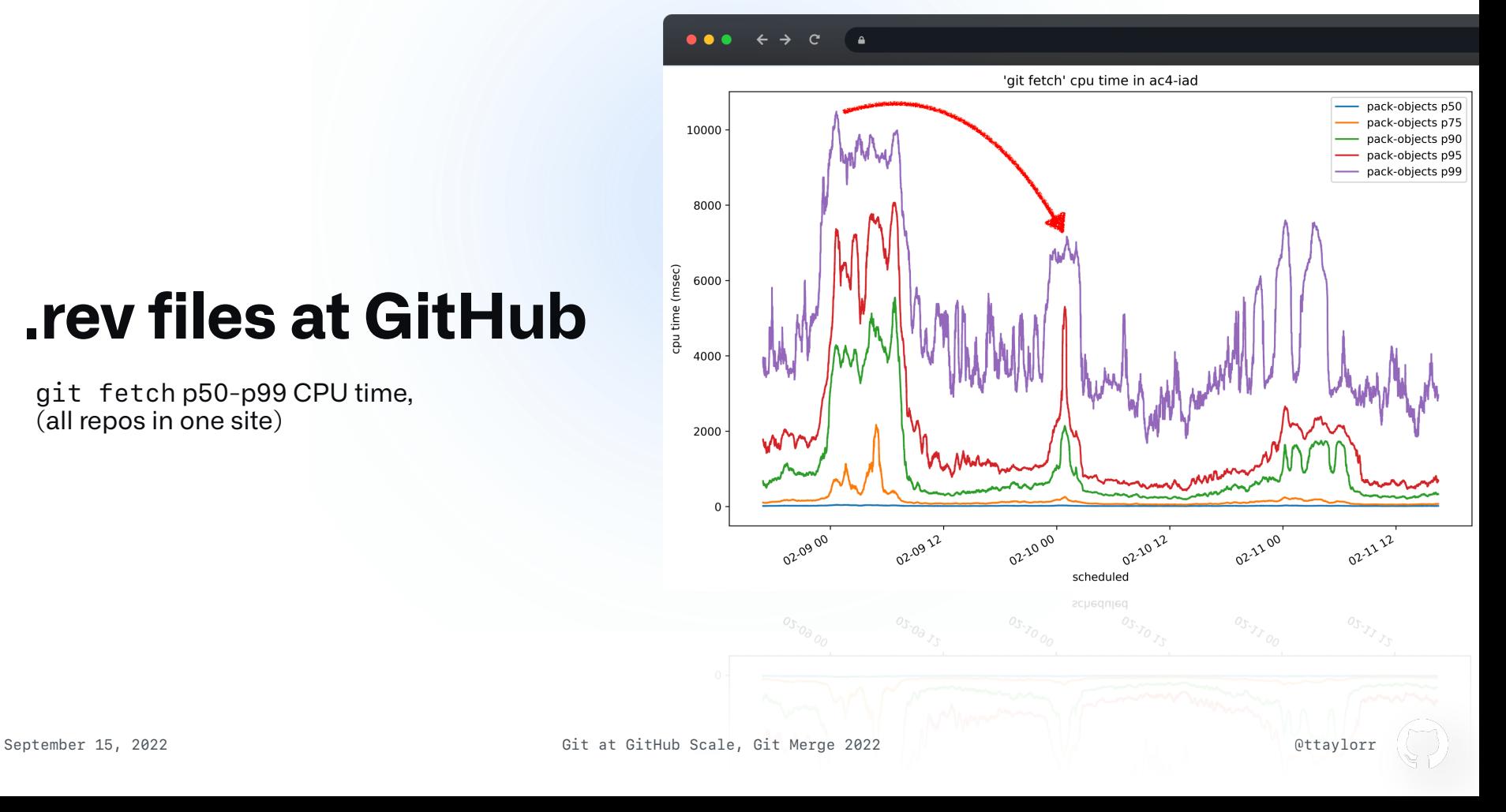

#### **MIDX .rev files**

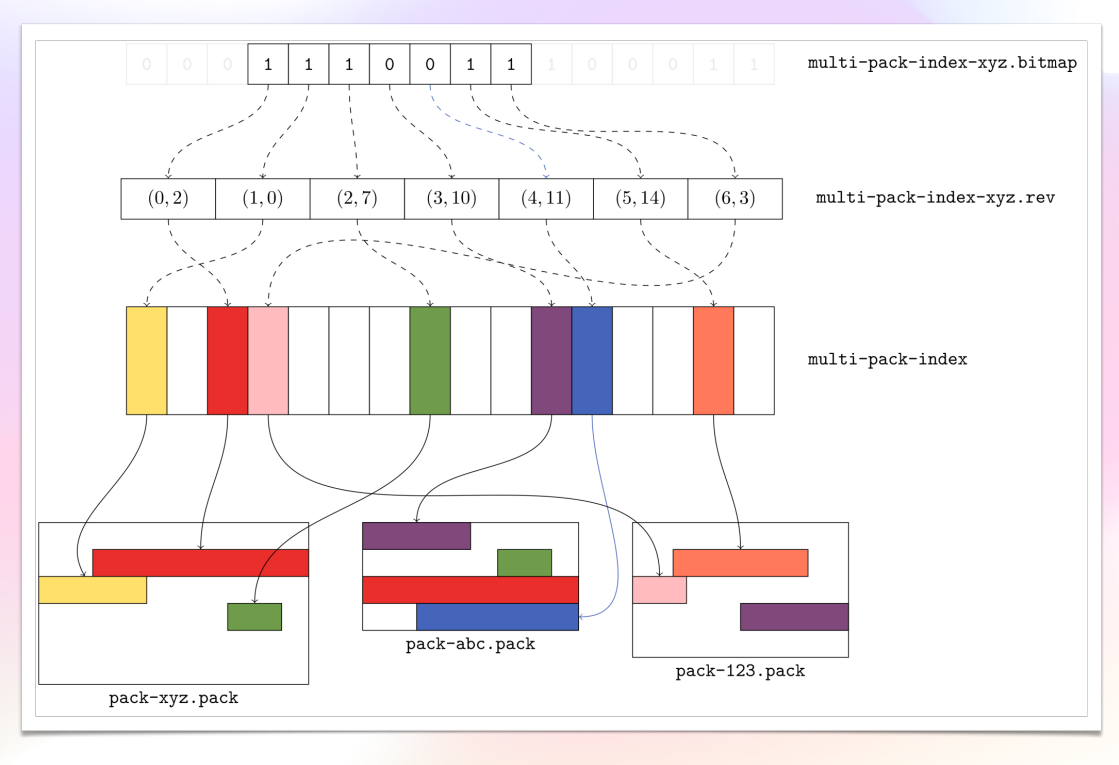

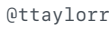

#### **MIDX .rev files**

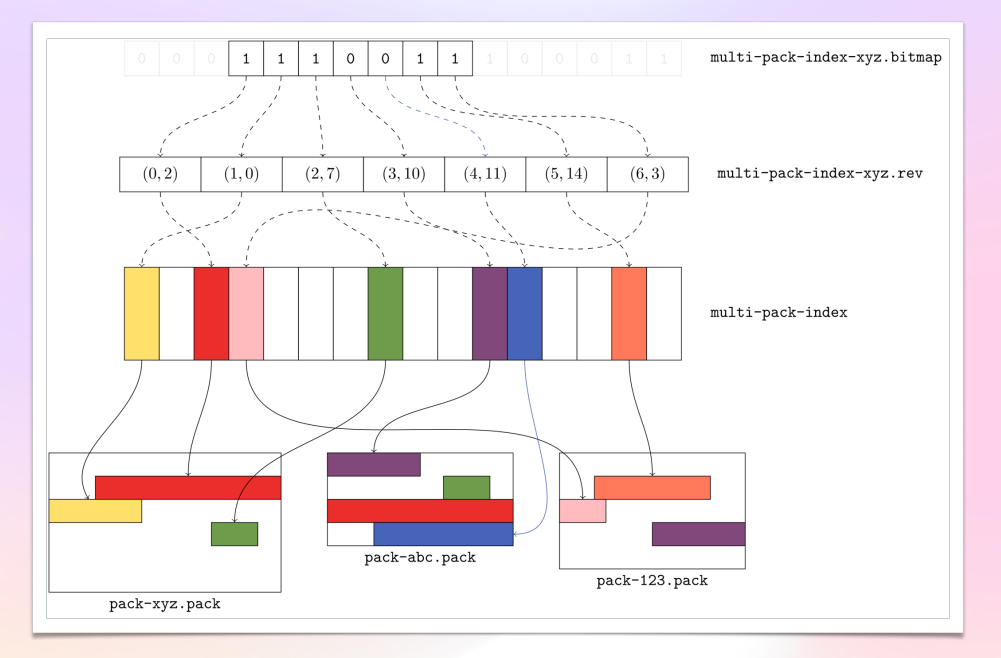

- Define a pseudo-pack order:
	- Objects in pack-order
	- Arrange packs according to how new they are
	- Eliminate duplicate objects, resolve in favor of a "preferred" pack
- Store this order in a, rev file for the MIDX
- Can translate from bit positions by reading the corresponding entry

- Now that we can repack a repository into arbitrary structure(s)… what strategy should we use?
- Want two properties:
	- On average, usually few packs remain after repacking
	- On average, work is proportional to number of new objects since previous maintenance
- Simplest approach that captures the above two: make each remaining pack have twice the number of objects as the next-largest pack

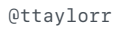

- First, organize packs by their object count in ascending order
- Then, determine how many large packs are already in progression
- Adjust based on rolling up remaining packs

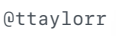

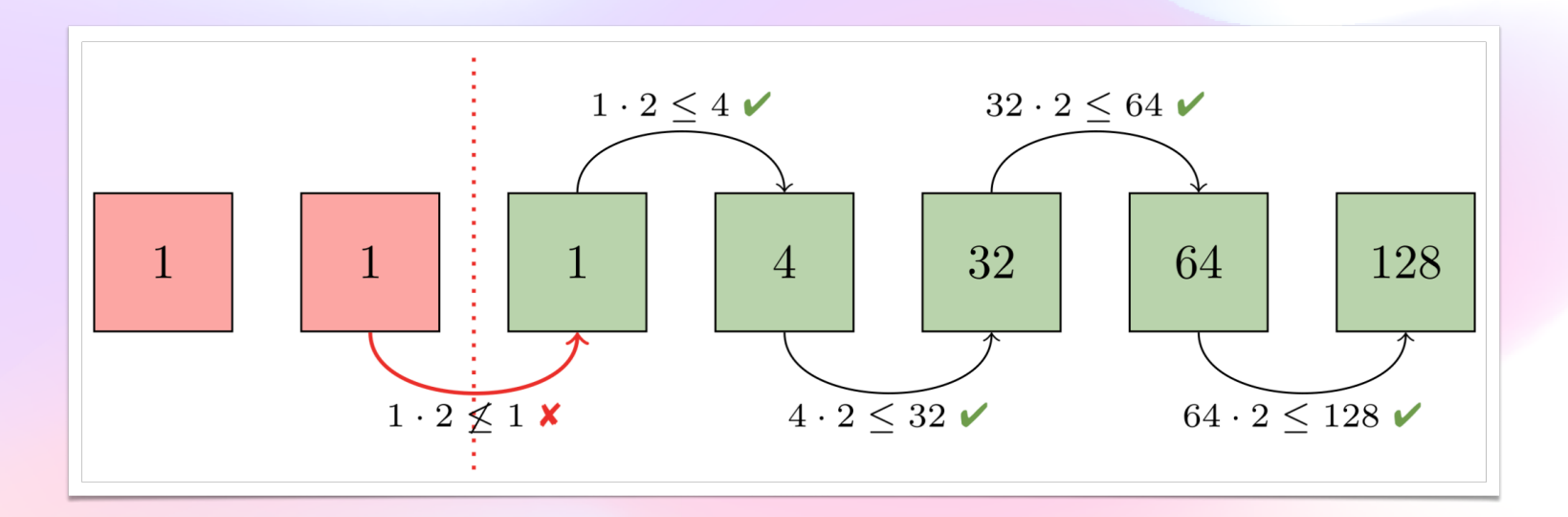

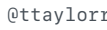

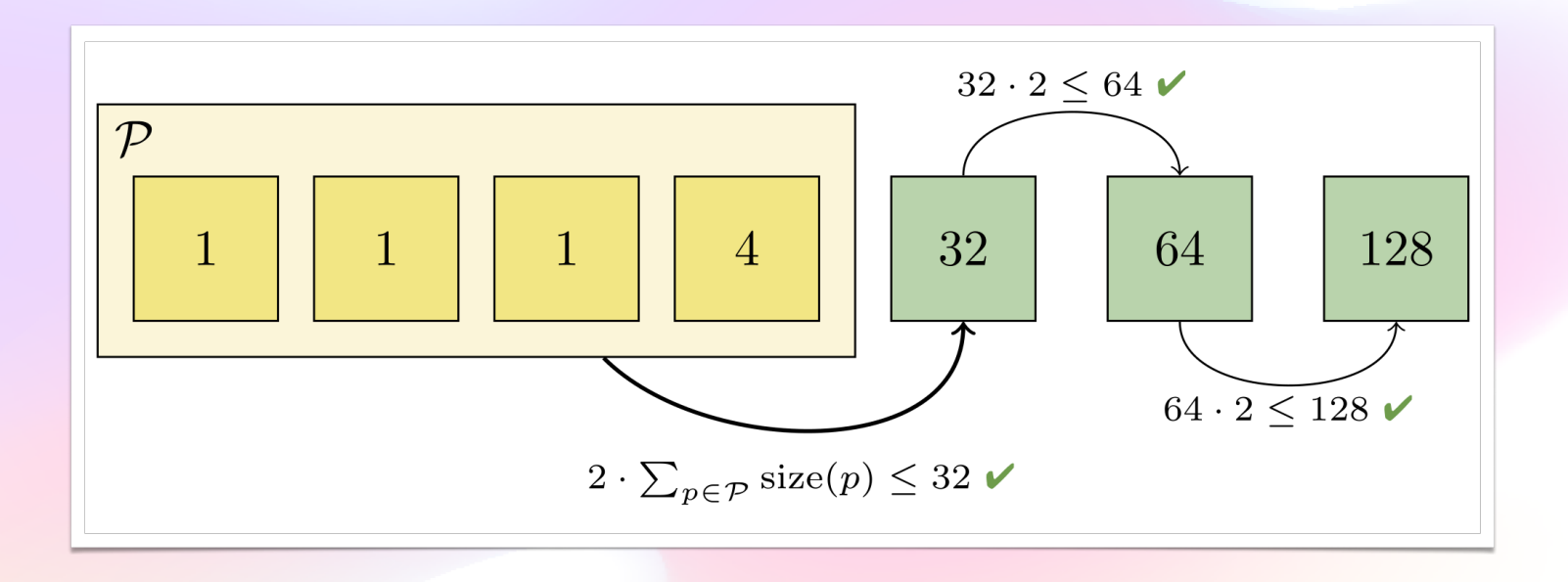

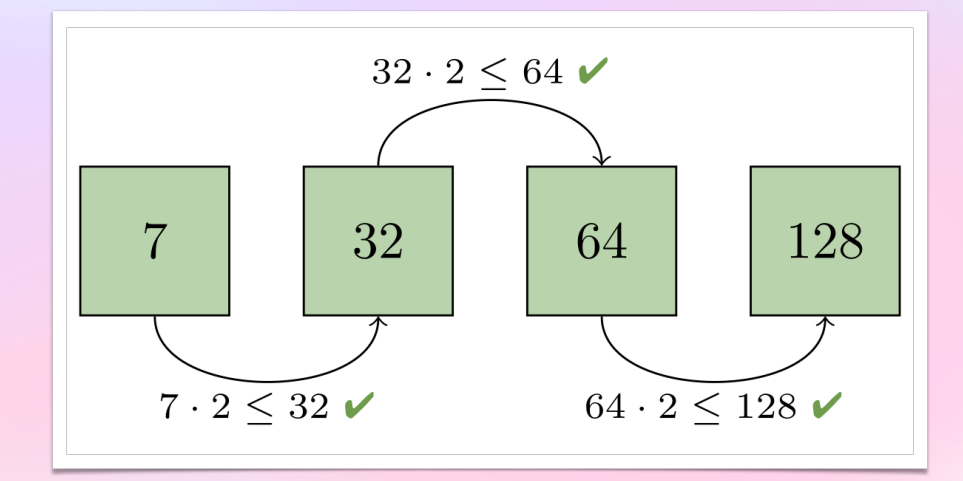

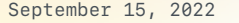

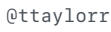

#### $\bullet\bullet\bullet$  $\leftrightarrow$  $\mathbf{C}$  $\triangleq$

#### github.nw\_repack (overall sum, vs. last week)

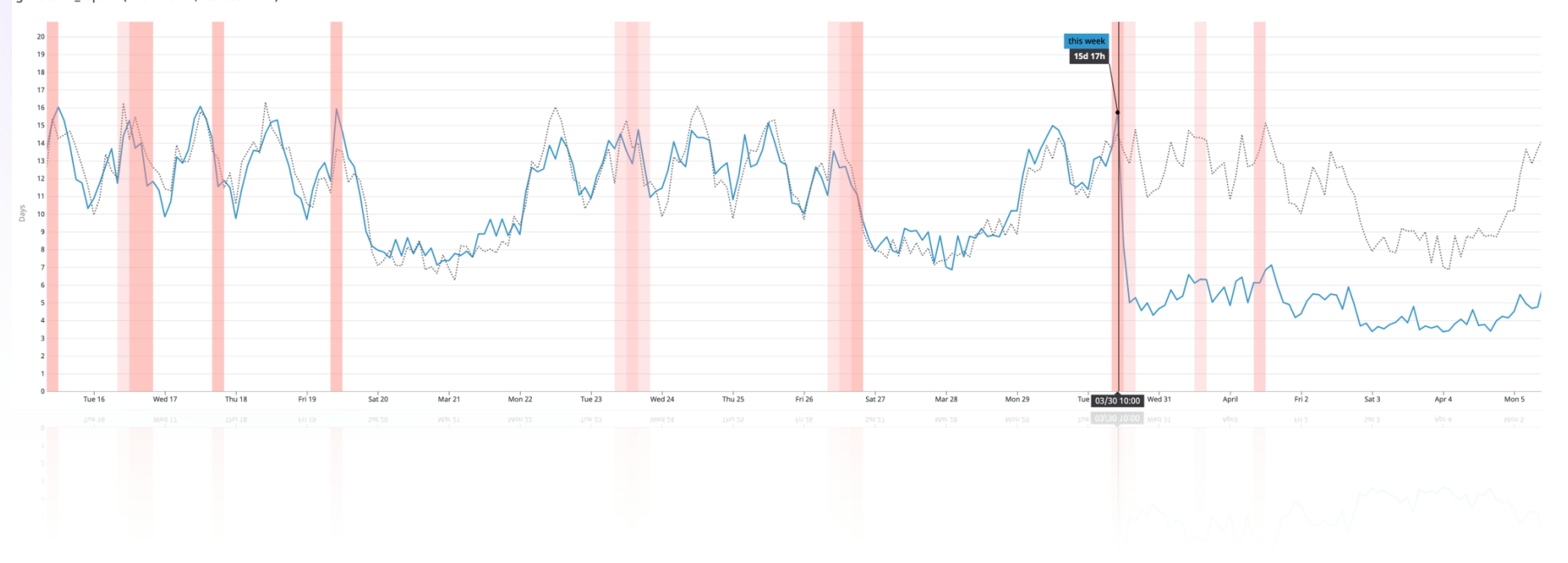

 $\begin{picture}(120,10) \put(0,0){\line(1,0){10}} \put(15,0){\line(1,0){10}} \put(15,0){\line(1,0){10}} \put(15,0){\line(1,0){10}} \put(15,0){\line(1,0){10}} \put(15,0){\line(1,0){10}} \put(15,0){\line(1,0){10}} \put(15,0){\line(1,0){10}} \put(15,0){\line(1,0){10}} \put(15,0){\line(1,0){10}} \put(15,0){\line(1,0){10}} \put(15,0){\line($ 

 $\Delta$ 

# 5.67 CPU-days

saved every hour on GitHub.com

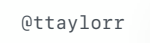

## Cruft packs

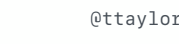

#### **Unreachable objects**

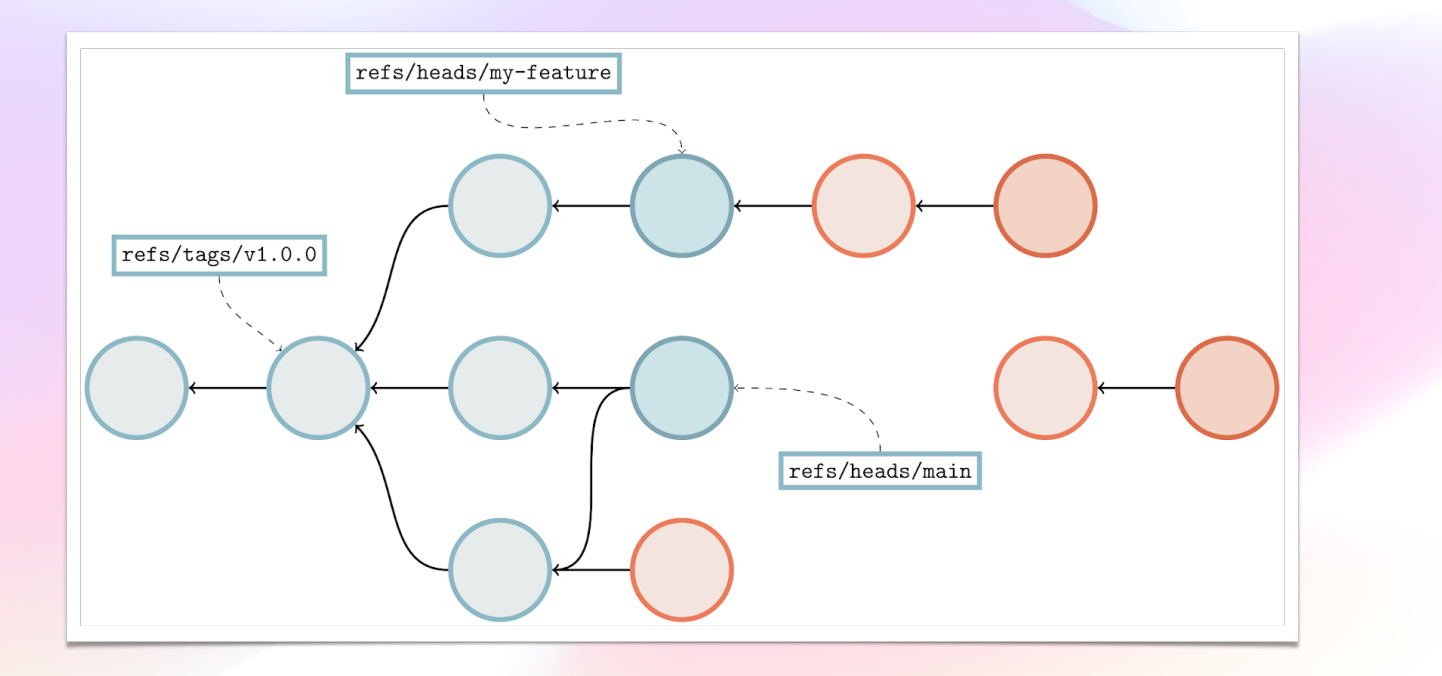

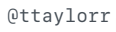

#### **Unreachable objects at GitHub**

- Lots of unreachable objects in repositories on GitHub
	- Test-merges
	- Force-pushes
	- Branch deletions
- Usually let these grow without bound

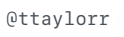

## **Pruning unreachable objects**

- Unreachable objects left alone by default
- Occasionally users request manual cleanup, and we run .gc <repo> in chat
- This causes us to run something along the lines of: git repack -Adn --unpack-unreachable=5.minutes.ago
	- Moves reachable objects into one pack
	- Removes unreachable objects (older than 5 minutes)
	- Loosens remaining unreachable objects

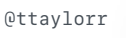

#### **Pruning raciness**

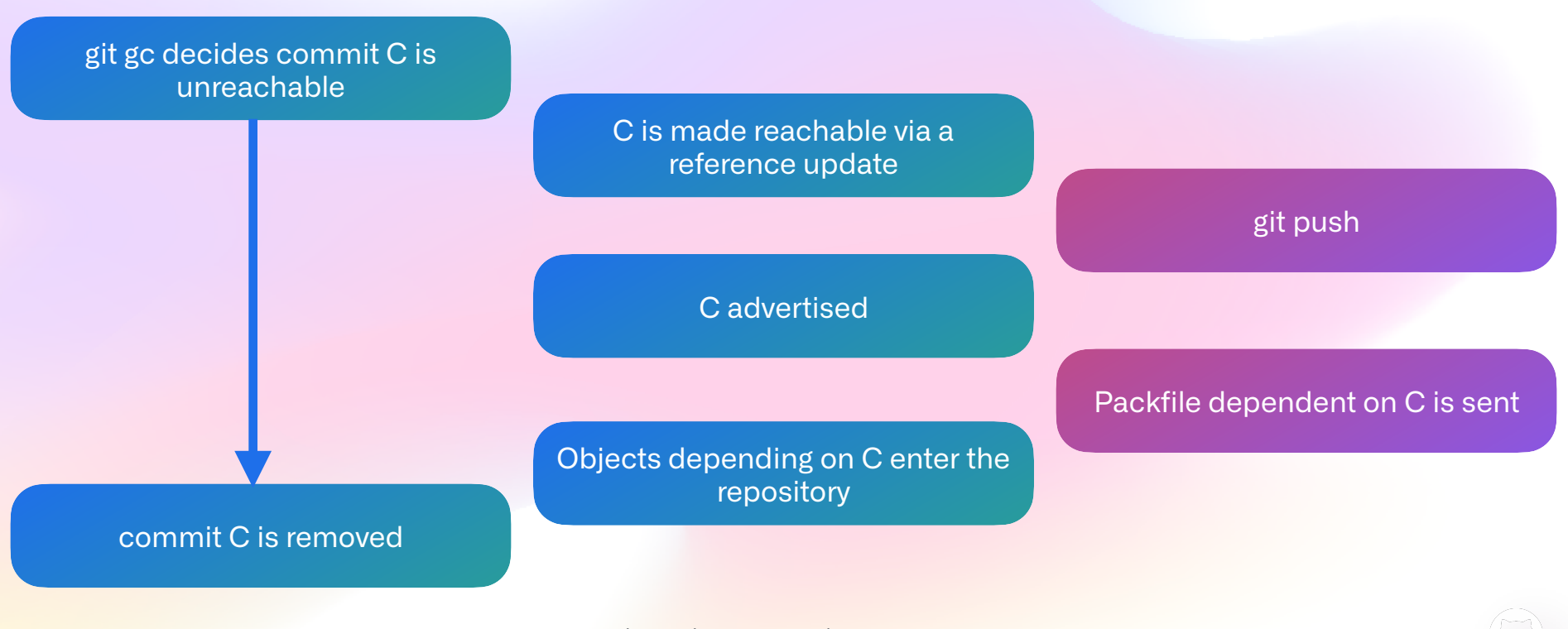

## **Pruning unreachable objects**

- Unreachable objects which are too recent to be pruned are stored loose
- The mtime of each loose object file tracks the object's "age"
- Writing the object sets the mtime to be "now".

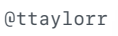

## **Pruning unreachable objects**

- Storing unreachable objects loose can result in creating many files, especially in large/active repositories with many unreachable objects
- Has a handful of other drawbacks
	- Pairs of unreachable objects do not share their contents
	- Having too many files can lead to performance problems, including inode exhaustion
	- Any operation which scans loose objects slows, eventually becoming unusable

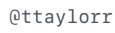

#### **Cruft packs**

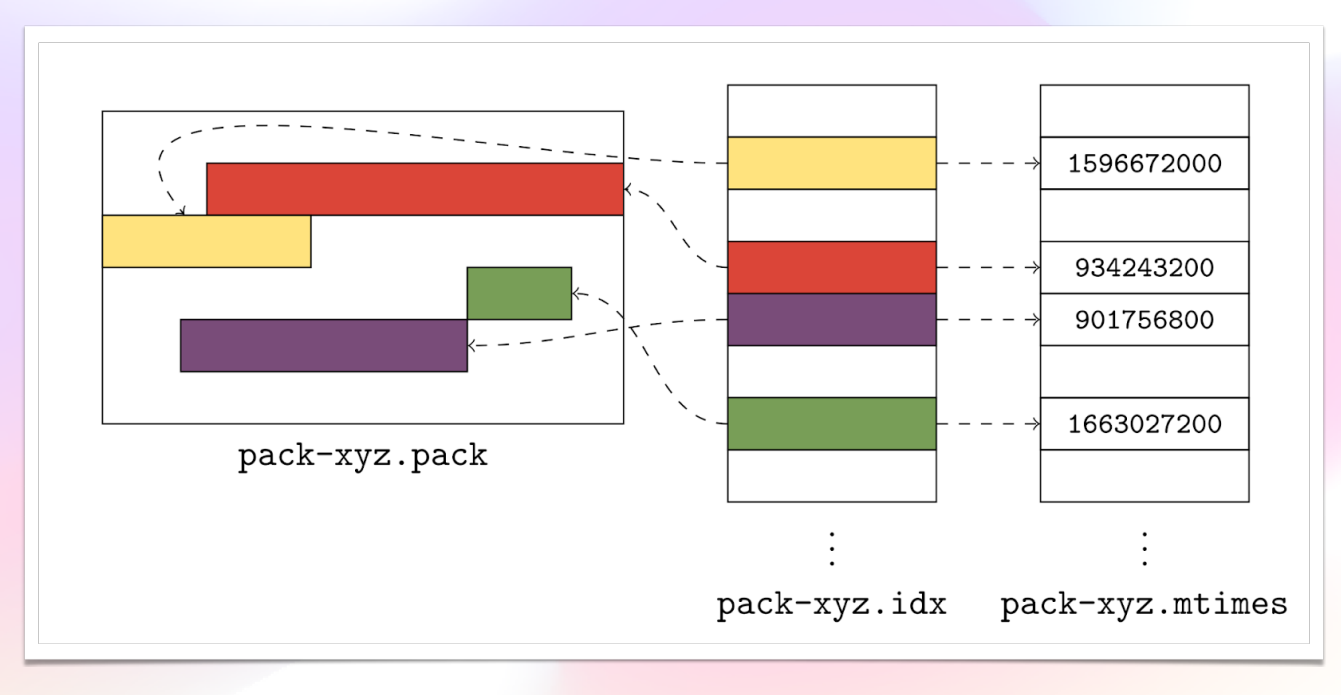

#### **Generating cruft packs**

#### • Two cases:

- With object expiration
	- First mark all reachable objects, pack those separately
	- Then examine remaining unreachable objects, pack those separately along with their mtimes
- Without object expiration
	- Same as above, but only pack recent unreachable objects
	- Before packing, traverse unreachable objects to rescue any stale objects that are reachable from recent objects

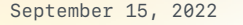

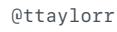

#### **Generating cruft packs (without object expiration)**

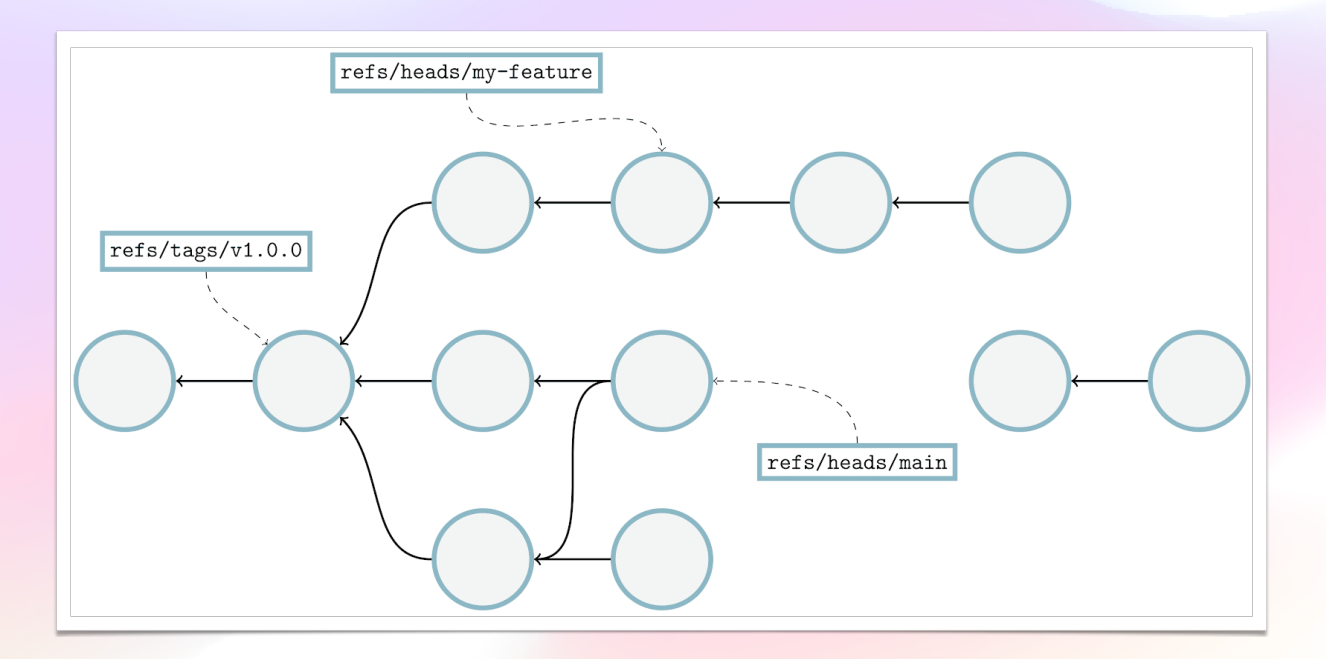

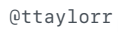
#### **Generating cruft packs (without object expiration)**

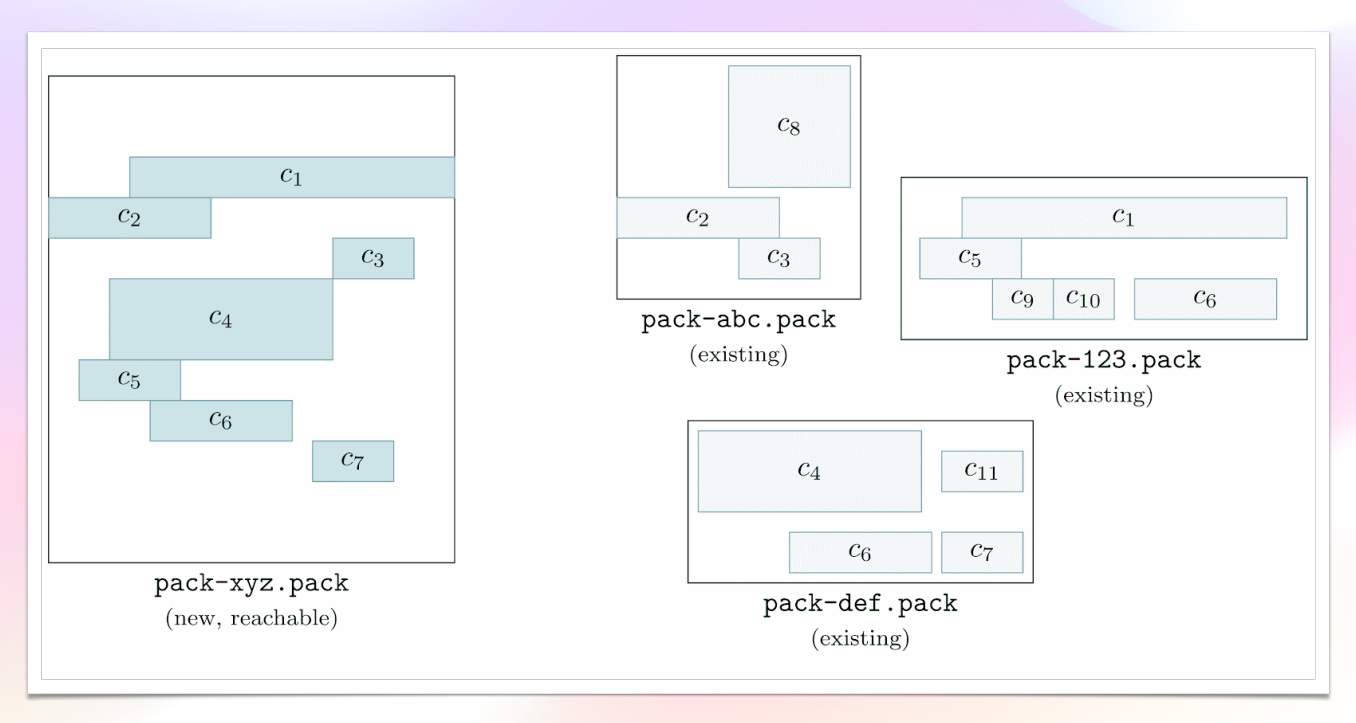

#### **Generating cruft packs (without object expiration)**

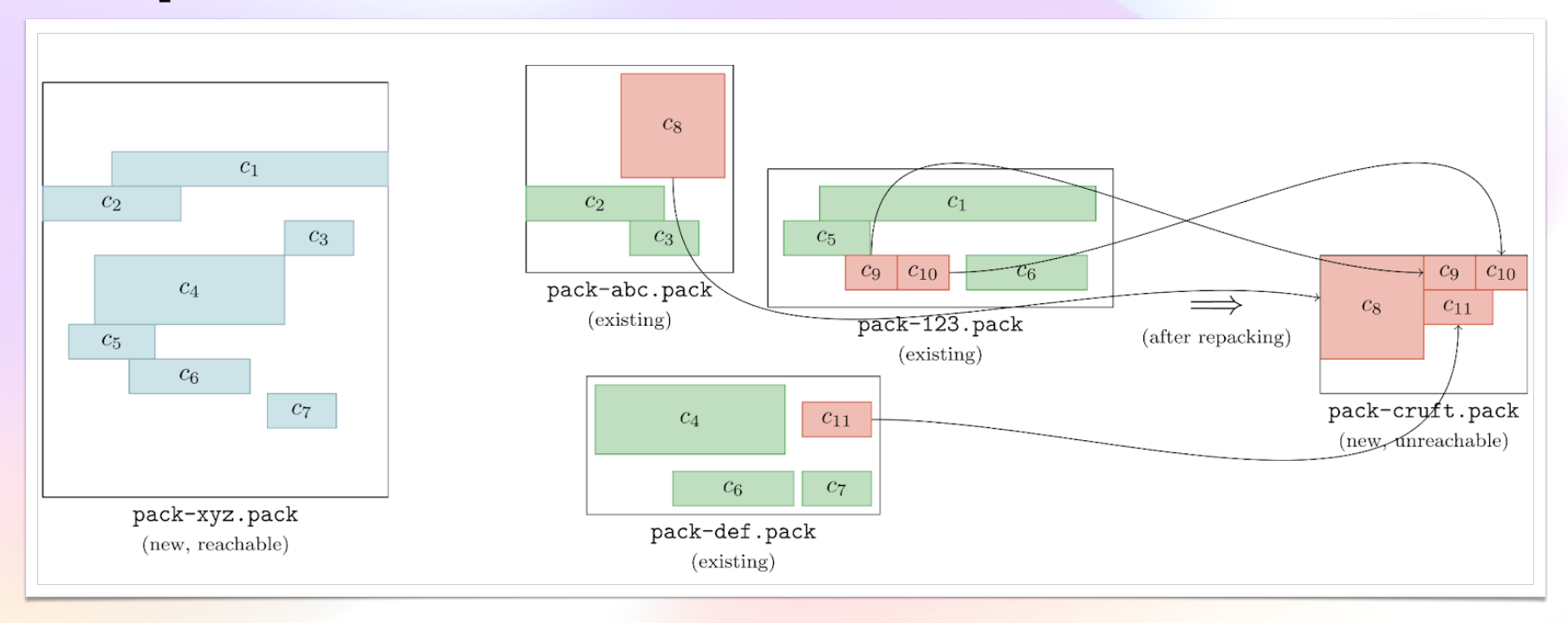

September 15, 2022 **Git at GitHub Scale, Git Merge 2022 Git Scale, Git Merge 2022 Channel Communist Communist Communist Communist Communist Communist Communist Communist Communist Communist Communist Communist Communis** 

#### **Generating cruft packs (with object expiration)**

- Same procedure, except want to keep unreachable clusters of objects around
- Easy if all connected clusters will/won't be pruned
- But tricky if some objects in a cluster are pruned and others aren't
- Solution: rescuing pass to save unreachable but reachable-from-recent objects

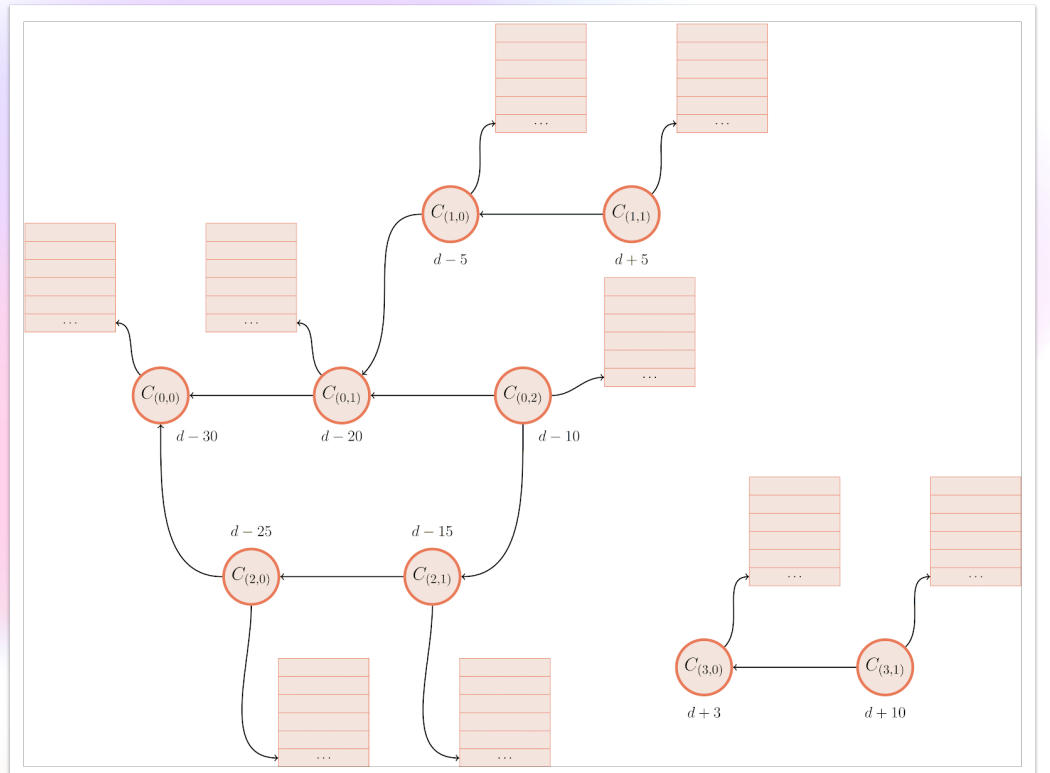

# **Cruft packs at GitHub**

- Typically use geometric repacking eight out of every nine maintenance runs
- Ninth maintenance job collects repositories into a reachable and cruft pack
- Normal maintenance jobs does not prune objects
	- (e.g.,  $git$  repack  $--cr$ uft  $-dn$   $--w$ rite-bitmap-index)
- GitHub Support can respond to requests by running .gc <repo> in chat
	- (e.g., git repack --cruft --cruft-expiration=1.minute.ago -dn --write-bitmap-index)

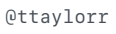

## **Limbo repositories**

- But we still have the advertise-then-prune race from earlier
- Idea: don't eliminate this race entirely, but instead make it easy to recover from
	- Joint work with Michael Haggerty and Torsten Walter
- In particular, move all unreachable objects to a "limbo" repository instead of deleting
- Then git fsck the repository to make sure no races occurred (ie., that the repository is non-corrupt)
- Restore objects from the limbo repository
- Then remove the limbo repository

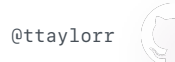

## **Limbo repositories**

- Limbo repository is "just another cruft pack" with a couple of tweaks
	- Cruft pack excludes all objects in the new reachable and cruft packs of the main repository
	- And does not prune, so all objects are picked up
- This is every object that would be pruned during GC
- Pack is written to a separate repository with experimental  $--$ expire-to option
- RFC patches on the mailing list

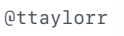

# Recap

#### **Recap**

- Git is a reliable, fast, secure implementation that can be relied upon at GitHub scale.
- GitHub uses features from upstream Git, including partial clone, commit-graph, and the MIDX.
- GitHub contributes tools that it writes back to the ecosystem, including MIDX bitmaps, cruft packs, and more.
- The same tools that power GitHub can (and do!) run on your laptop.

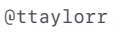